Rev. Téc. 1ng. Univ . Zulia Vol. 9, No. 1, 1986

## **TRABAJO TECNICO**

# **SISTEMA COMPUTARIZADO PARA EL SUBSISTEMA BIBLIOTECARIO DE LA FACULTAD DE** INGENIEDIA DE L.IL <sup>y</sup>

inventory on a shorc time .

The system was developed for the library of the Engineering School at the University of Zulia. A test was made and its feasibility showed to be satisfeçççy<sub>1</sub>

#### **OBJETIVOS**

En el Subsistema Bibliotecario de la Facultad de Ingeniería de L.U.Z. se realizaban en forma manual la preparación de ficheros, actualización de información, préstamos, inventario y de-Lerminación de usuarios morosos, limitando, por los VOlumenes de información manejados, la eficiencia del mismo.

El objetivo principal de este trabajo fue el Diseño y Desarrollo de un Sistema Computarizado que permite :

1.- Archivar la información referente a : La totalidad de libros existentes en el Subsistema Bibliotecario, lectores inscritos en las bibliote cas y préstamos externos del material bibliográfico .

#### 2.- Elaborar programas que optimlcen :

a) Préstamos a domicilio del material bibliográfico.

b) Búsquedas del material bibliográfico por Autor, Título, Escuela y Materia.

c) Realización de Inventario al fondo bibliográfico del Subsistema, conformado por las biblioteca de Geodesia, Química, Petróleo, Civil, Mecánica-In dustrial-Eléctrica, Extensión Cabimas y Biblioteca General (la cual coordina el Subsistema antes men cionado, con un total de 25000 libros y 3000 usua rios aproximadamente). La biblioteca de Postgrado, aún cuando forma parte del Subsistema, no fue in cluída ya que cuenta con su propio sistema.

d) Determinación de Usuarios Morosos.

e) Actualización de los Archivos de Datos del Sistema .

3.- Elaborar diversos reportes que faciliten el manejo de información en el Subsistema.

Julia R. Gutiérrez O., Sara M. Romero A. y Jesús Cendrós

Escuela de Ingeniería Industrial

Facultad de Ingeniería Universidad del Zulia Maracaibo, Venezuela

#### SUMARIO

Se diseñó y desarrolló un Sistema Computarizado para el Subsistema Bibliotecario de la Facultad de Ingeniería de la Universidad del Zulia, con el vbjeto de mejorar el funcionamiento de las bibliotecas que conforman dicho Subsistema,

El Diseño se fundamentó en un análisis de las actividades que se efectúan en el mencionado Subsistema, considerando :

- Estructura del Subsistema
- Material bibliográfico existente
- Activi dades rutinarias
- Personal de Biblioteca
- Usyarios inscritos en las distintas biblio-[tcas

El Sistema utiliza un Microcomputador y un Manejador de Archivos (dBASE 11), con un volumen de 25000 libros y 3000 usuarios aproximadamente. Permite realizar : Reportes del Haterial Bibliográfico (por Autor, Título, Dewey, Escuela, Total de Volúmenes por Título), realización de Inventario, Control de Préstamos Externos incluyendo re novación y devolución de los libros), listado de morosos, actualización de los archivos del Sistema y la elaboración del carnet de los usuarios inscritos en las distintas bibliotecas.

icionalmente, el Sistema se diseñó para fa cilitar su implementación en cualquier biblioteca con características similares a las del Subsistema Bi bliotecario.

#### ABSTRACT

Using dBase II, and a microcomputer with a 10 MByte hard disk, it was developed a system to manage a medium size library. Considerations about structure of the library, rutinary activities, library personnel, users and stock were incorpored in the desi

The system can manage more than 3,000 users and 25,000 books, as well as book loans, searches<br>and reports by title , Dewey, register number and<br>department. It allows the librarian to have the

El Suhsistema cuenta con el siguiente equipo: Un Microcomputador E?SON QX-IO, un Disco Duro COM-REX de 10 Megahytes, una impresora EPSON RX-80 y el Sistema de Manipulación de Archivos denominado dBASE 11, utilizado para la creaci5n de los archivos y para la elaboración de los programas que manejan dichos archivos.

### DISEÑO DEL SISTEMA

El objetlvo de este punto es el de mostrar cómo fue estructurado el Sistema, su diseño y la manera como se interrelacionan entre sí los módulos que lo conforman. En la Fig. 1 se muestra el Esquema del Sistema Computarizado.

Este Sistema consta de 32 programas(.CMD), los

cuales accesan 6 archivos de hase de datos (.DBF), 8 archivos de índices (.NDX) y 4 archivos de reportes (.FRM) , En la Tabla 1 se muestra la Estructura de los Archivos de Base de Datos del Sistema.

Contiene un Menú Principal mostrado en la Fig. 2. constituído por 8 opciones, cada opción se relaciona con un determinado programa, es decir, al seleccionarse cualquiera de éstas, se carga automáticamente en la memoria del computador el programa que contiene dicha opción.

Las opciones contenidas en el MenG Principal generan a su vez Sub-Menues, los cuales se muestran en las tablas IIa-Ilf con sus respectivas funciones.

En la Tabla III se muestra un Cuadro Comparativo entre el Sistema Manual y el Sistema Computarizado .

ESTRUCTURA DE LOS ARCHIVOS DE BASE DE DATOS (, DBF)

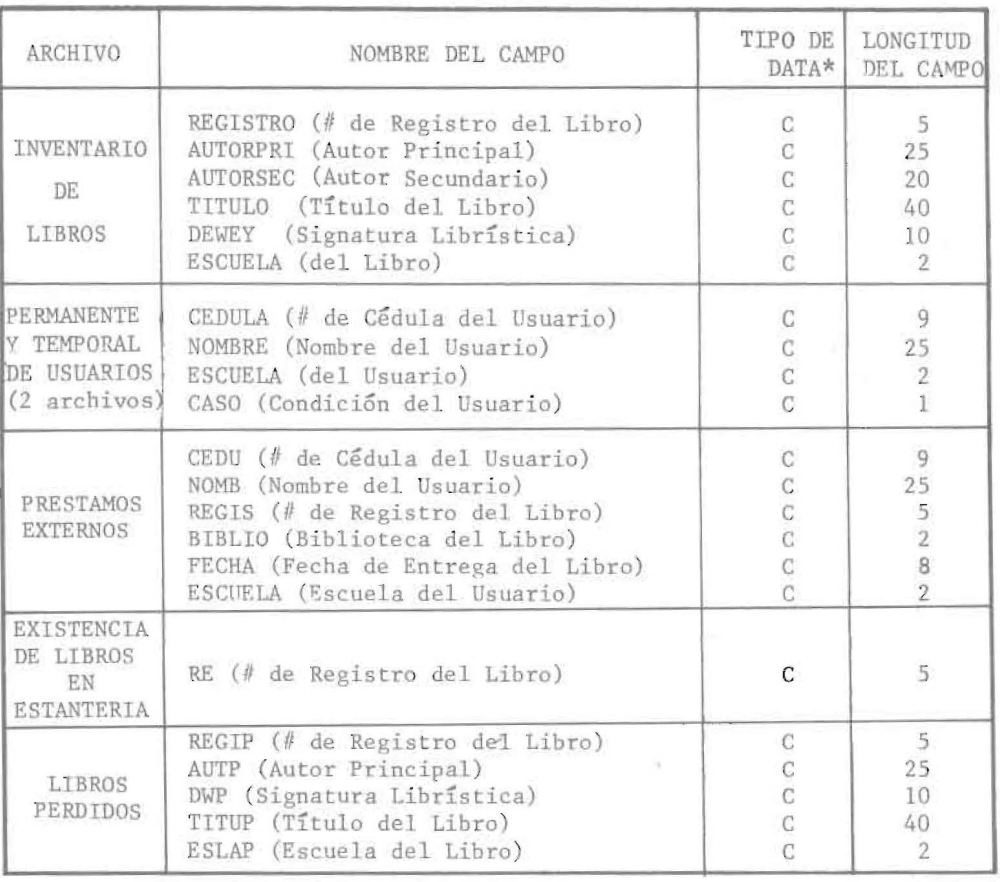

\* DATA ALFANUMERICA

Tabla 1

#### - 38 -

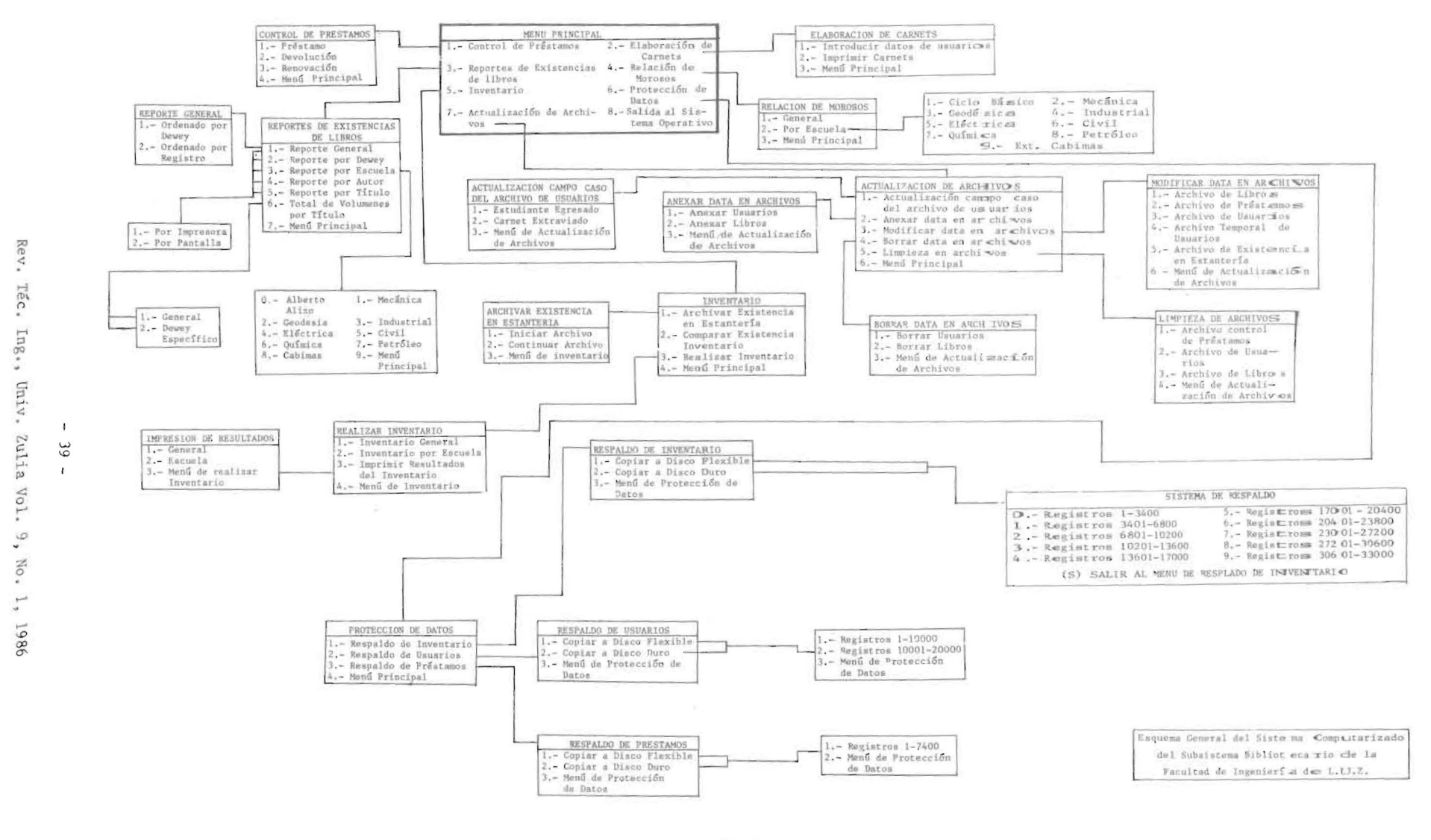

Fig. 1

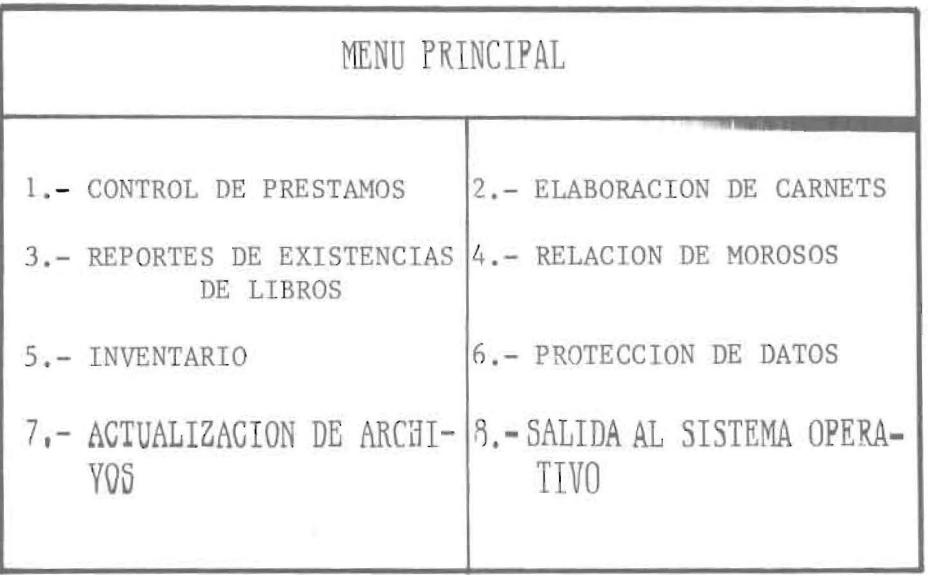

SELECCIONE LA OPCION Fig. 2

WAITING 1

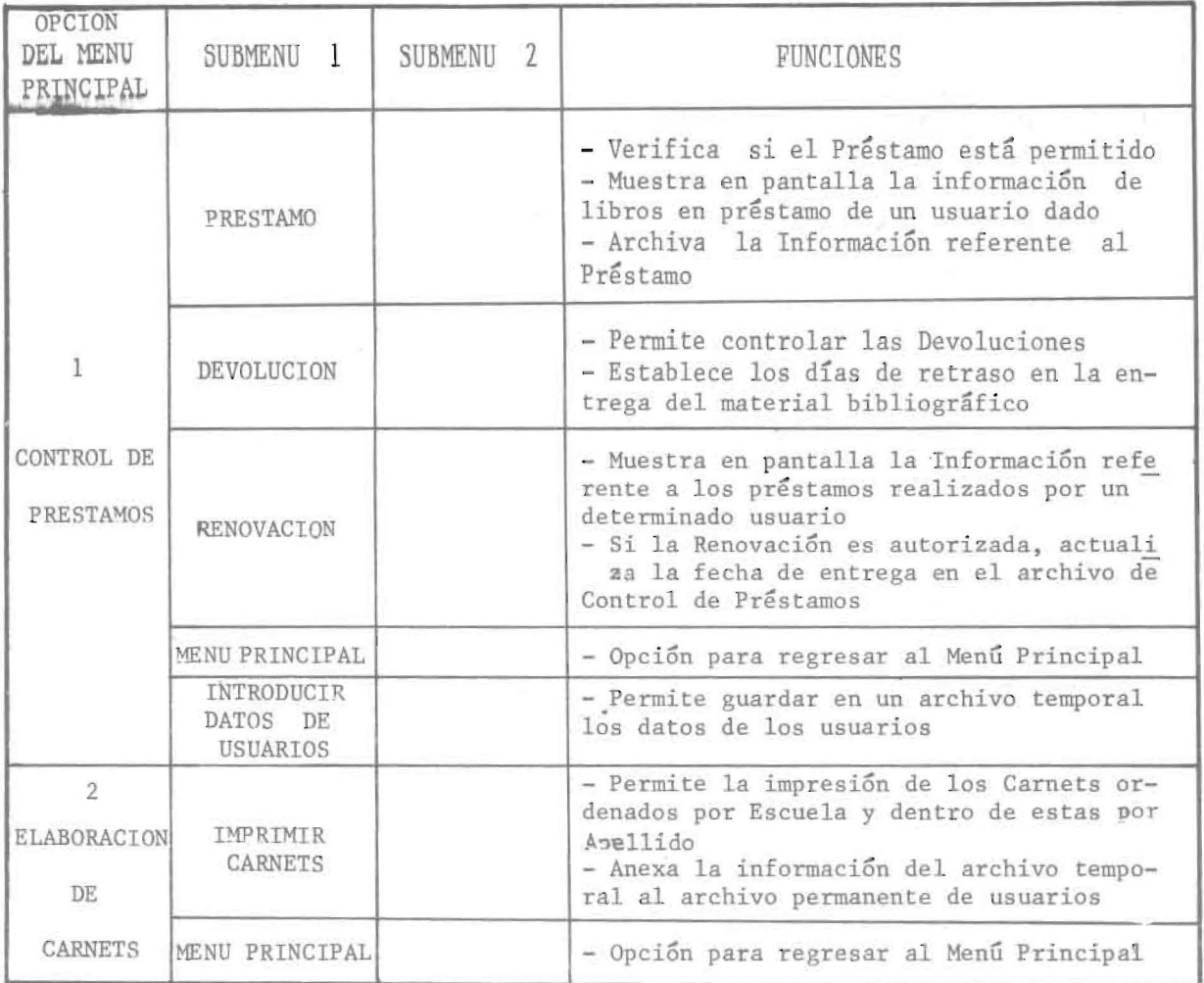

Tabla Ha

 $- 40 -$ 

Rev. Téc. Ing., Univ. Zulia Vol. 9, No. 1, 1986

 $\bar{\mathbf{z}}$ 

Í.

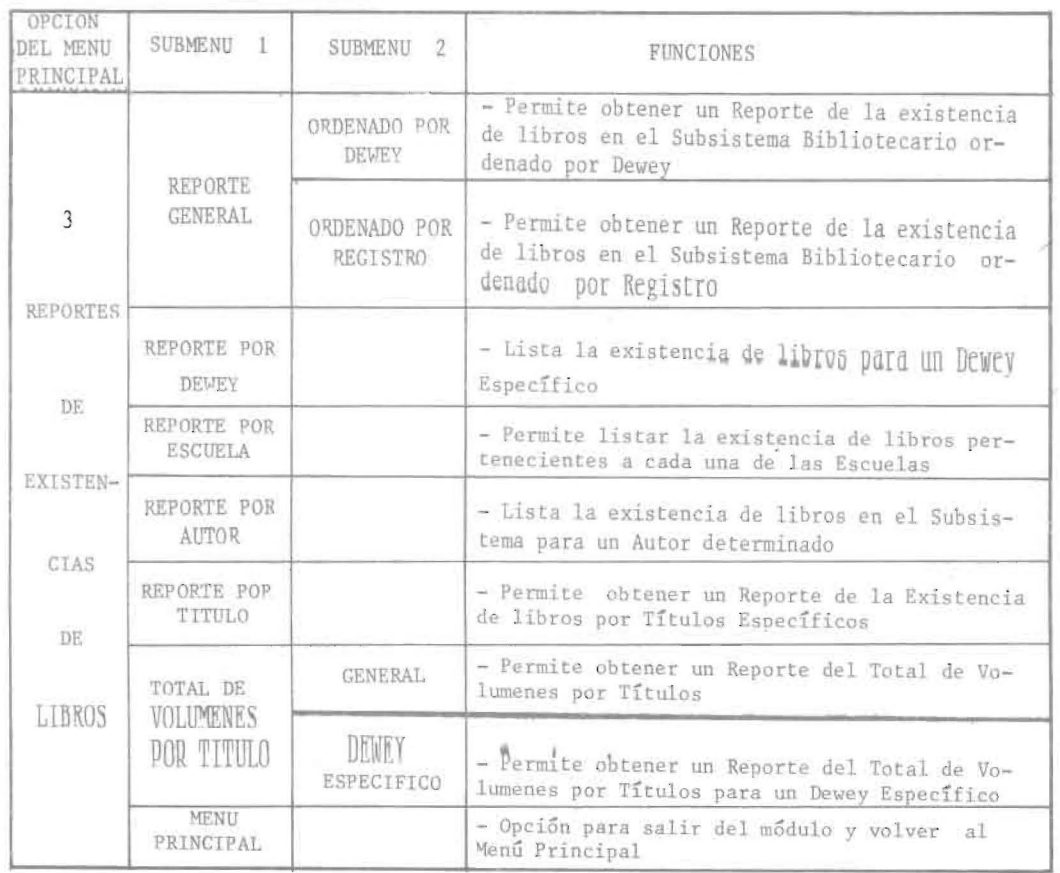

Tabla IIb

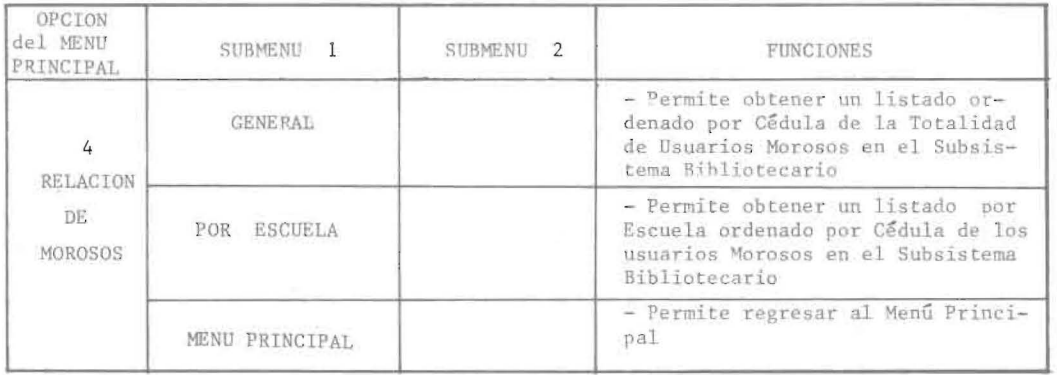

Tabla IIc

 $\sim 41$   $\sim$ 

Rev. Téc. Ing., Univ. Zulia Vol. 9, No. 1, 1986

T

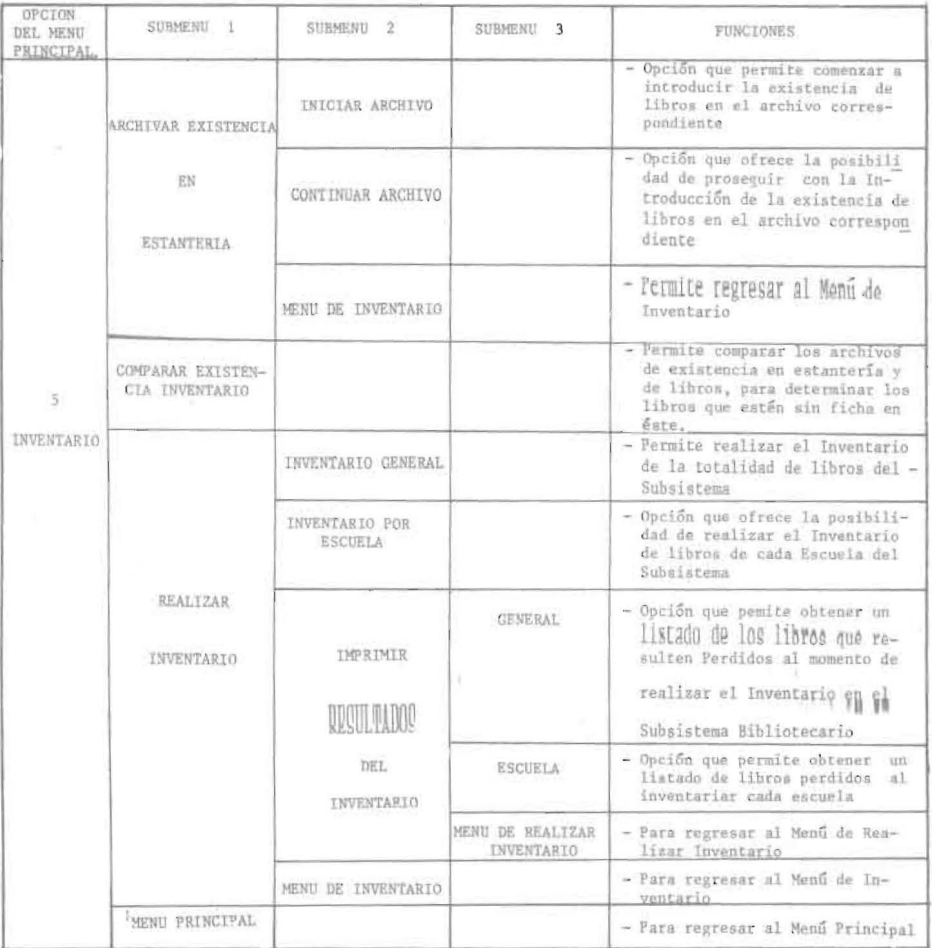

Tabla IId

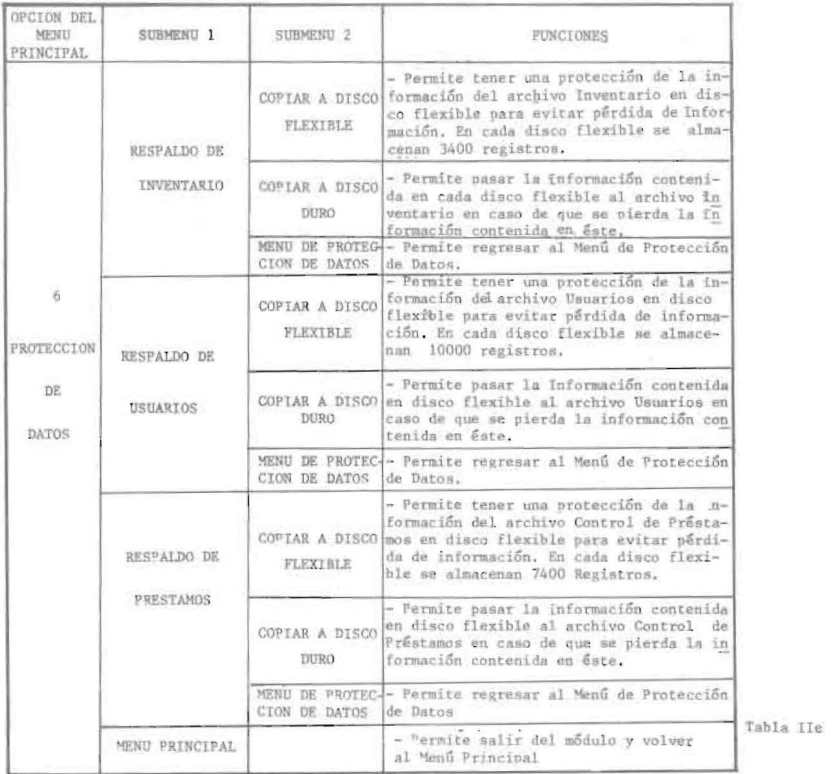

 $-42 -$ 

Rev. Téc. Ing., Univ. Zulia Vol. 9, No. 1, 1986

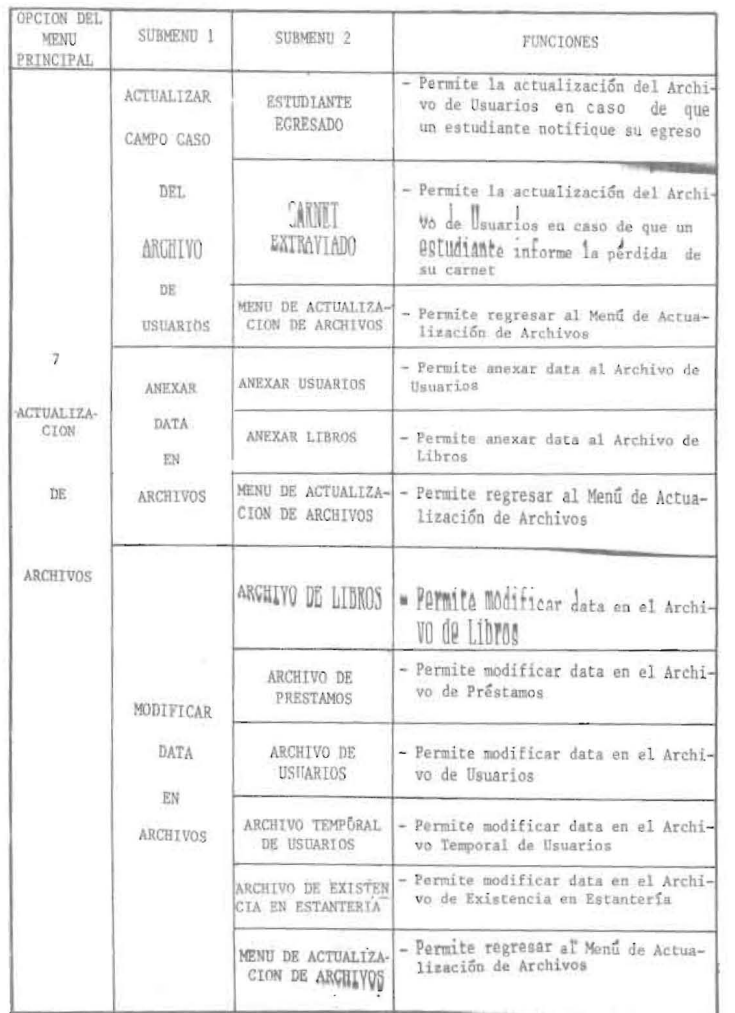

Tabla IIf

 $\bar{u}$ 

 $\sim$ 

 $\overline{1}$ 

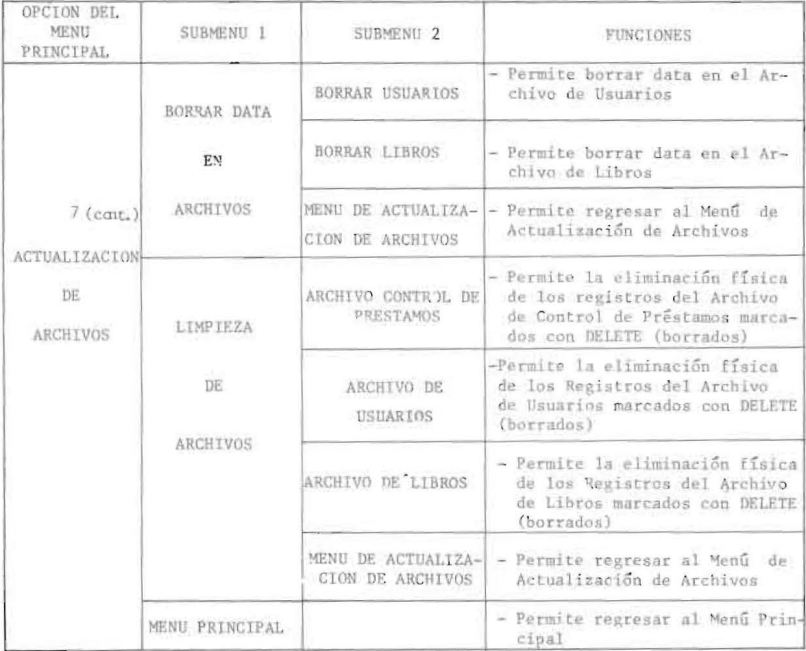

Tabla IIf

## $-43 -$

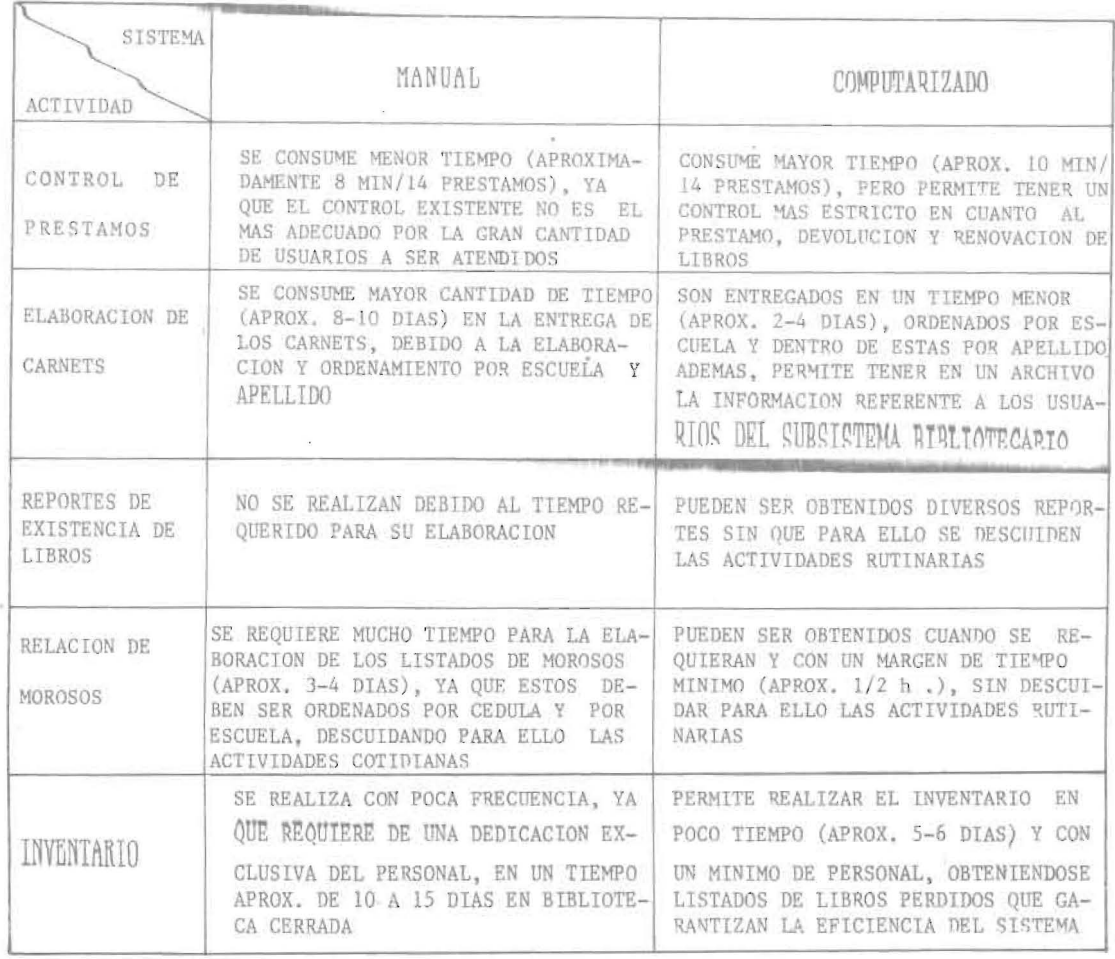

 $\hat{\mathfrak{s}}$ 

CUADRO COMPARATIVO ENTRE EL SISTEMA MANUAL Y EL SISTEMA COMPUTARIZADO DISEÑADO PAPA EL SUB-SISTEMA BIBLIOTECARIO DE LA FACULTAD DE INGENIERIA DE L.U.Z.

Tabla III

 $-44 -$ 

## **CONCLUSIONES**

1.- En el Subsistema Bibliotecario de la Facultad de Ingeniería de L.U.Z. se observó un alto volumen de información y una alta frecuencia de uso, lo cual hacía que los resultados, por la vía manual, no se obtuviesen en el tiempo requerido ni con la calidad esperada. De la situación ántes mencionada se determinó la necesidad de automatizar las actividades del proceso para el Subsistema la excepción de la Biblioteca de Postgrado por poseer ésta un sistema propio).

2.- Fueron automatizadas las actividades: Préstamos Externos, Elaboración de Carnets, Reali-<br>zación de Inventario, Determinación de Usuarios Morosos y Reclasificación del material bibliográfico.

3.- Con la implementación del Sistema se determino por primera vez y en forma exacta que el **COLORD VOM** TONOO DIDIIOXTALICO QEI DUDSISTEMA lumenes, distribuídos de la siguiente forma : 8750 en la Biblioteca General, 1587 en Cabimas, 2675 en Civil, 1346 en Eléctrica, 1608 en Geodesia, 1059 en<br>Industrial, 3322 en Mecánica, 2283 en Petróleo y 2515 en Química.

4.- Una vez instalado el Sistema, fue posible la obtención de diversos Reportes, bajo diferentes claves, de la Existencia de Libros en el Subsistema, optimizándose así el manejo de información en éste.

5.- El Sistema disenado puede ser aplicado en cualquier biblioteca que posea un equipo similar al empleado en éste (que trabaje bajo CP/M o DOS con dBASE II, un Disco Duro de 10 Megabytes y una Impresora).

6.- Este Sistema permite un control más  $ess$ tricto sobre : Préstamos Externos, Carnets Extraviados, Realización de Reportes, Inventario, Estudiantes Morosos y Usuarios Inscritos en las Bibliotecas que integran el Subsistema. Además, permite la Actualización de los Árchivos que lo conforman.

## 7.- Los listados de Morosos, obtenidos con

este Sistema en el 2do. período del año 1985, permitieron la recuperación del 60% de 749 libros concedidos en calidad de préstamo a los estudian-<br>tes, lo cual representa un monto de Bs. 48.000 aproximadamente.

NOTA : Los Programas y Manual del Usuario pue-<br>den ser obtenidos en : Dirección Subsistema Bibliotecario, Facultad de Ingeniería, L.U.Z., Apdo. 526, Maracaibo.

Recibido el 7 de noviembre de 1985

 $-45 -$